### Information Security IRL Implementing security as an engineer in 2022

#### Maximilian Burkhardt April 14, 2022

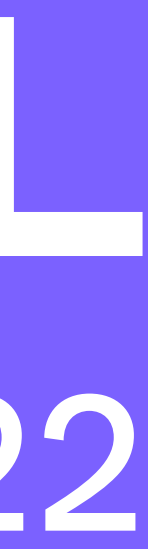

#### Hi, I'm maxb

## UC Berkeley iSEC Partners (pentesting) Airbnb (application security) Figma (security, in general)

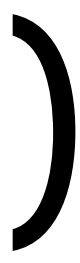

- Why we need people like you!
	-
	-
	-
- 2. What is security? 3. Making security happen 4. Other security things I think are neat Places to go with your infosec career

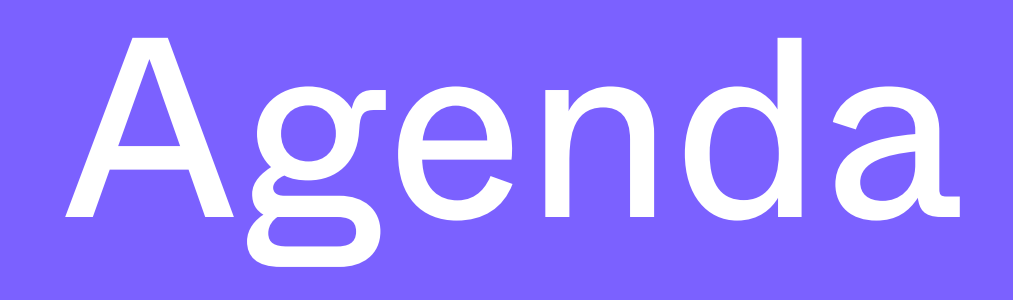

#### But first, some history

## 22 years ago...

#### 2 CA-2000-02: Malicious HTML Tags Embedded in Client **Web Requests**

This advisory is being published jointly by the CERT Coordination Center, DoD-CERT, the DoD Joint Task Force for Computer Network Defense (JTF-CND), the Federal Computer Incident Response Capability (FedCIRC), and the National Infrastructure Protection Center (NIPC).

Original release date: February 2, 2000 Last revised: February 3, 2000

A complete revision history is at the end of this file.

### But quite recently...

 $Z$ 

zohar shachar  $\mathbf{w}$  · Sep 7, 2020 · 3 min read

#### XSS->Fix->Bypass: 10000\$ bounty in Google Maps

Source:<https://www.ehpus.com/post/xss-fix-bypass-10000-bounty-in-google-maps>

#### Google has one of the best security teams out there and yet they're still paying tens of thousands in XSS bounties (and they paid \$1.2 million for XSS in 2016!)

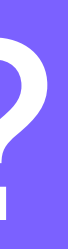

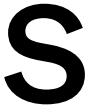

#### So what's the deal?

## Security isn't scaling but everything else is

#### • Microservices make network security interesting • Blockchain provides big incentives for attackers ! Spectre, Meltdown, and Rowhammer broke our

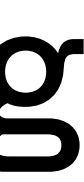

- 
- 
- assumptions about how CPUs behave

#### It's not just old problems

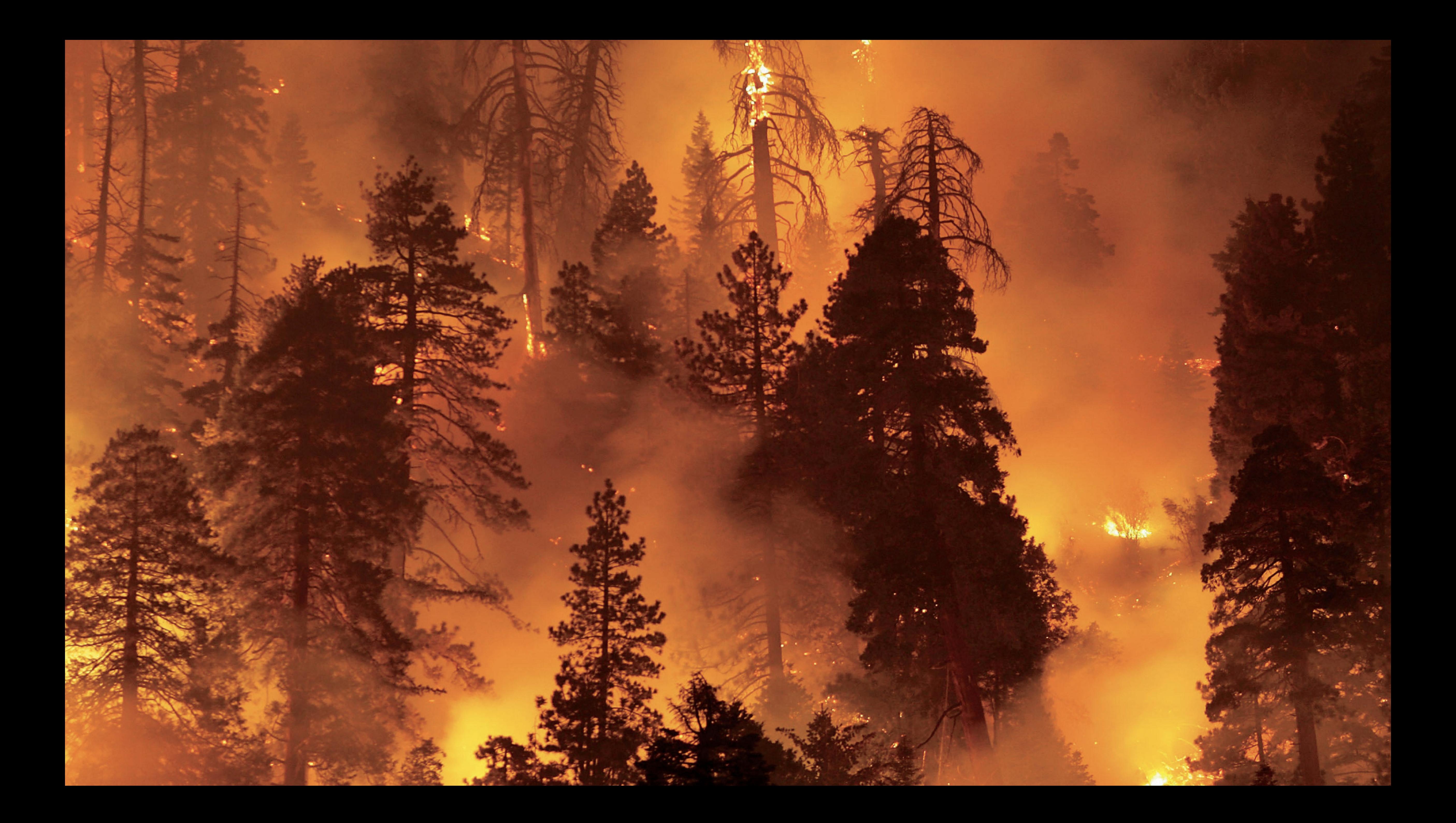

- There's a huge opportunity to change how the industry does securit
- We're always working at the bleeding edge

### So why get involved?

#### Security is creative

#### Different:

- tech stacks
- **threat models**
- · budgets
- · organization cultures

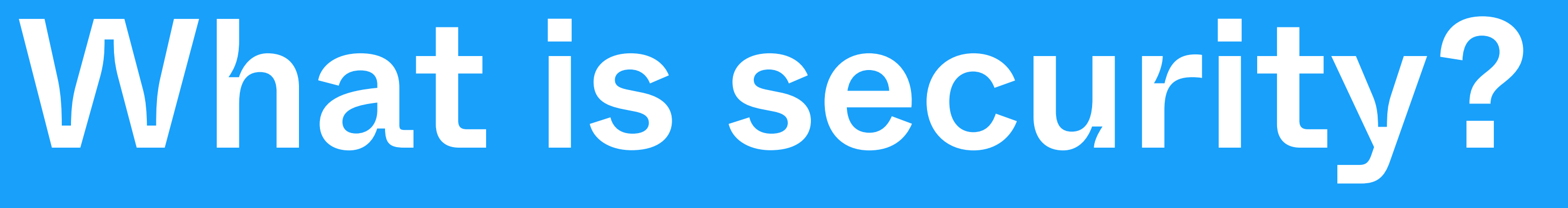

#### "A system is secure if it behaves precisely in the manner intended and does nothing more" — Ivan Arce

#### ... which is not very helpful.

#### Security is a strategy to address risks to your system.

#### My attempt:

#### Define what the threats are, and respond appropriately.

- Be threat-agnosti
	- **Build protection close to your assets**
	- Assume some defenses will fai
- be able to respond
- Self-assess constantly!

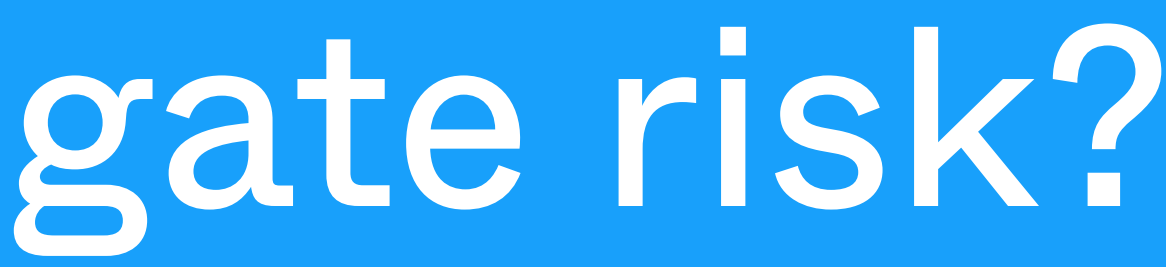

# Be ready to detect when those defenses fail, and

#### So how do you mitigate risk?

- What's the hangup?
- $\bullet$  "In theory, there's no difference betweeen theory and practice. In practice, there is."
- Modern information systems are built on happen

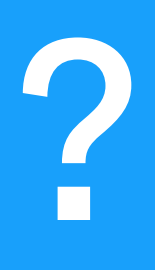

# growth, and if security opposes growth, it won't

#### How is this so hard?

Making Security Happen

#### So let's say...

#### You just got hired as Figma's security engineer. What do you do to make security happen?

#### So let's say...

#### You just got hired as Figma's security engineer. What do you do to make security happen?

Your time is very expensive! You gotta make it count.

#### How are breaches happening?

- Ransomware Colonial Pipeline
- Compromised insiders LAPSUS\$
- Phishing basically everyone

#### All of these things target the employee, not your code!

#### You might have a super-secure, hardened web application...

#### You might have a super-secure, hardened web application...

#### but also have 300 employees running around the world with internal access to it.

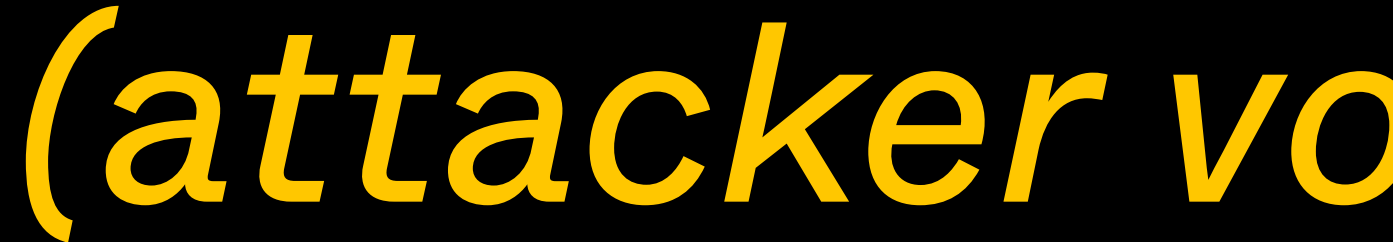

(attacker voice) Excellent.

#### Let's think from the attacker perspective!

#### Let's think from the attacker perspective!

#### Let's try to phish Figma!

#### If it ain't broke, don't fix it. Start with the basics.

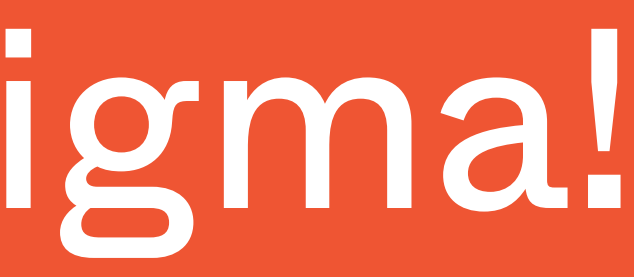

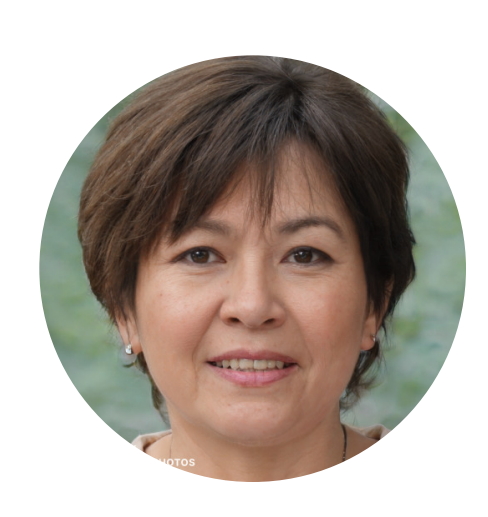

Janice C to: maxb@figma.com

As you know if you've been paying attention to our emails recently, we're moving over to Workday as our official HR system this week! Please make sure you can log in successfully at figma.workday.com.

#### Hi, Figmates,

Please note: as a result of this change, all vacation requests must be re-submitted, or they will not be honored. Make sure vou've requested your PTO in the new system before you get on that flight!

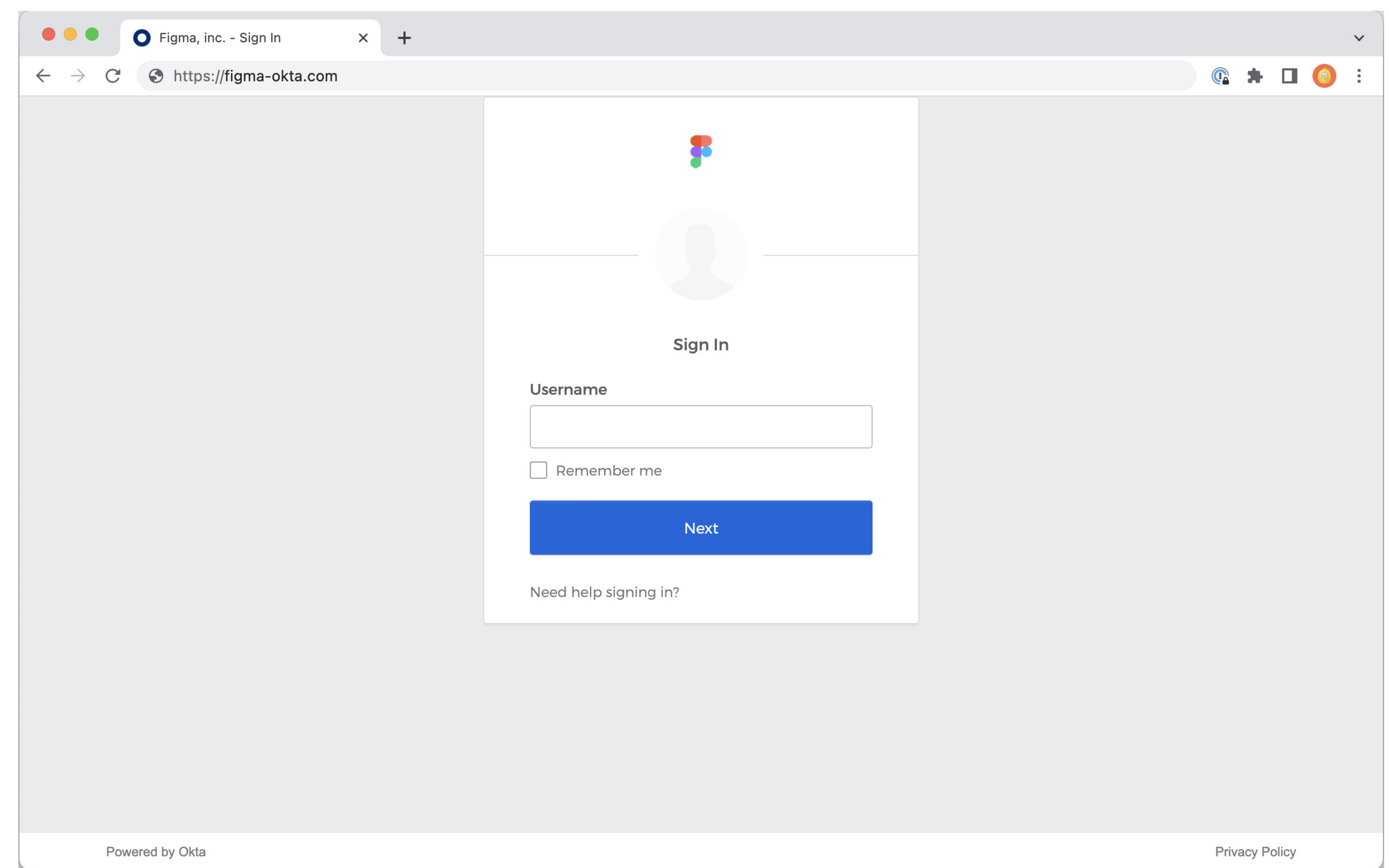

#### Let's try to phish Figma!

#### • Username & password: check • Multifactor token: ???

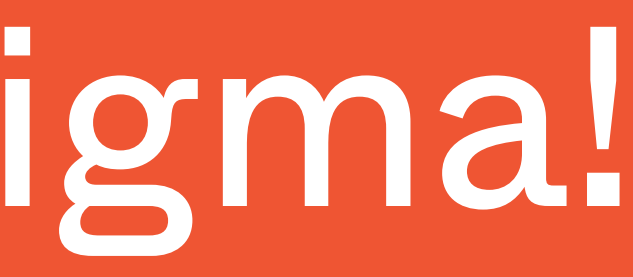

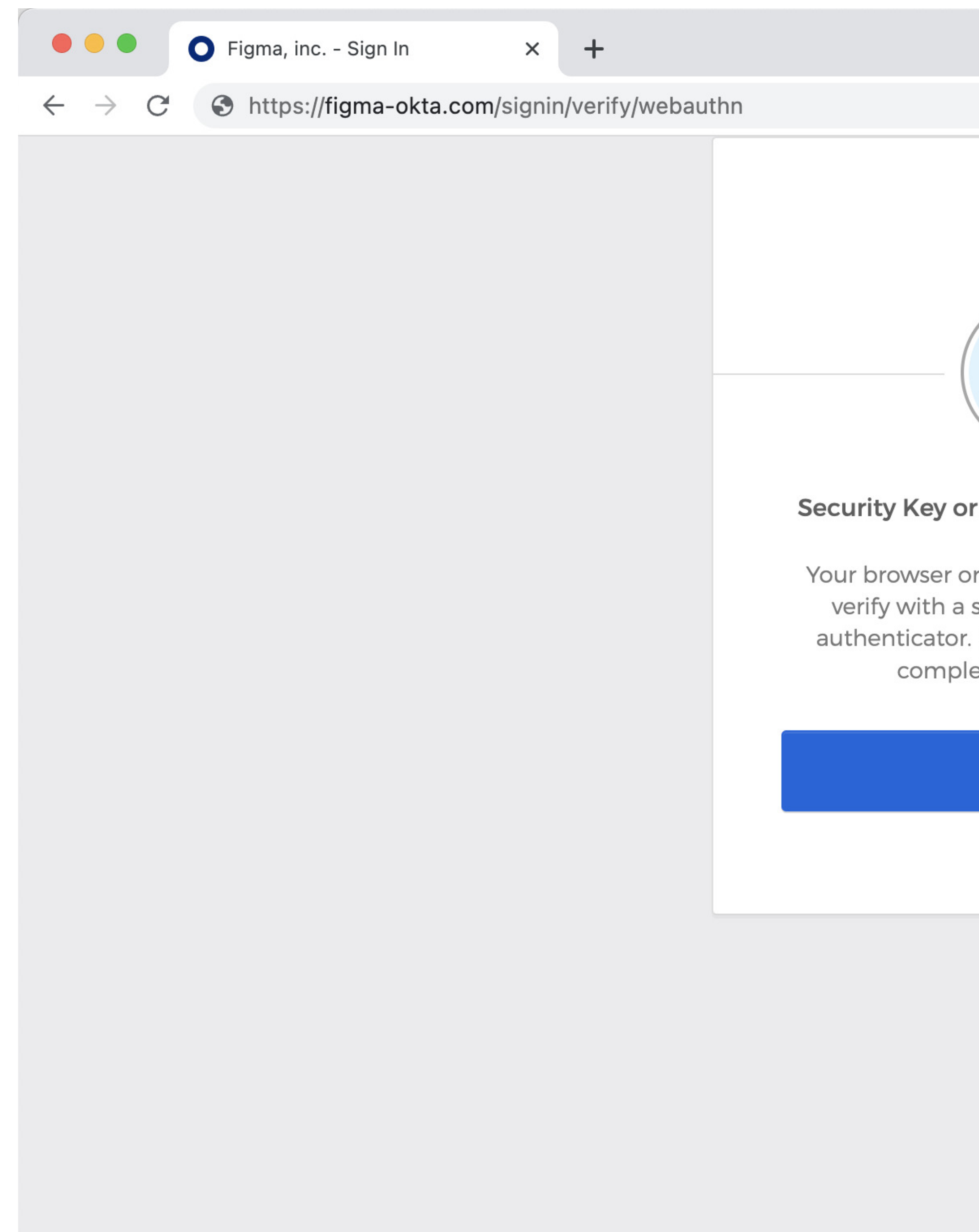

Powered by Okta

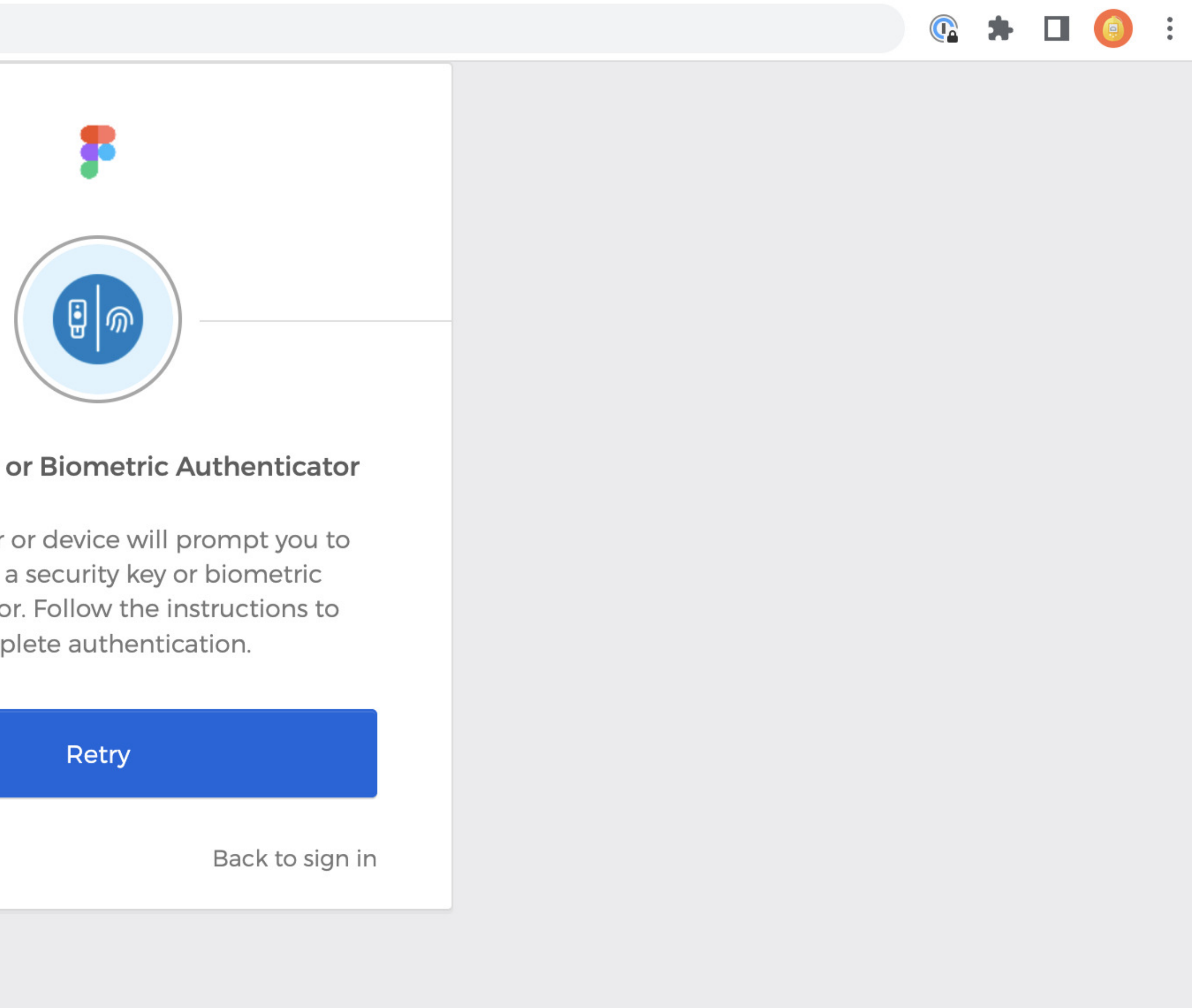

**Privacy Policy** 

 $\checkmark$ 

#### Ugh... they use webauthn

#### • With code-based 2FA: just forward the token along quickly, and you're in
## Ugh... they use webauthn

- / With code-based 2FA: just forward the token along quickly, and you're i
- Webauthn uses a challenge-response protocol
	- / Origin is part of the protoco
	- / A signed challenge on https://figna.com doesn't work on https://figma.com!

## Attack progress

#### 1. Phishings

## Attack progress

#### 1. Phishings

#### 2. Watering hole attack

### Figma employees probably use Chrome a lot. Let's try to get one to install a malicious extension!

## Attacker sidebar: extensions rock

- , Often not checked by antivirus / malicious signature detectors
- the browser anyway

### , All the important things that users do exist in

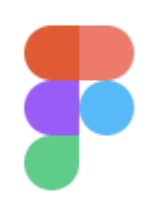

#### Sweet new dark mode extension

• Ask the community

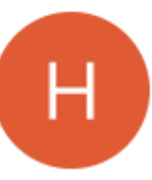

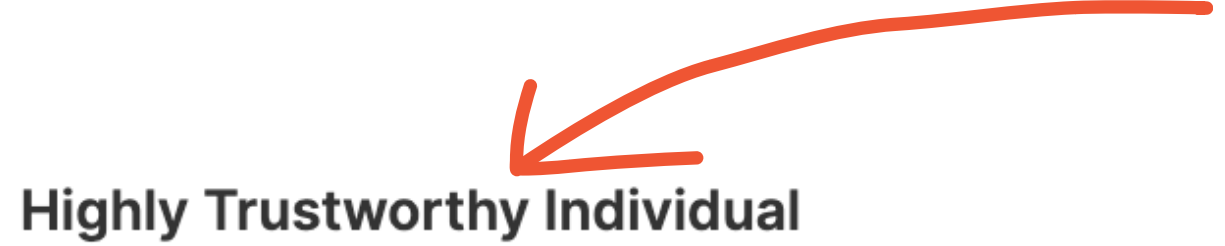

I know people have been asking forever for a dark mode for figma... well, check out this Chrome extension I made that does just that! Just download the zip attached to this post and install it, and get to designing at night!

Here is the extension:

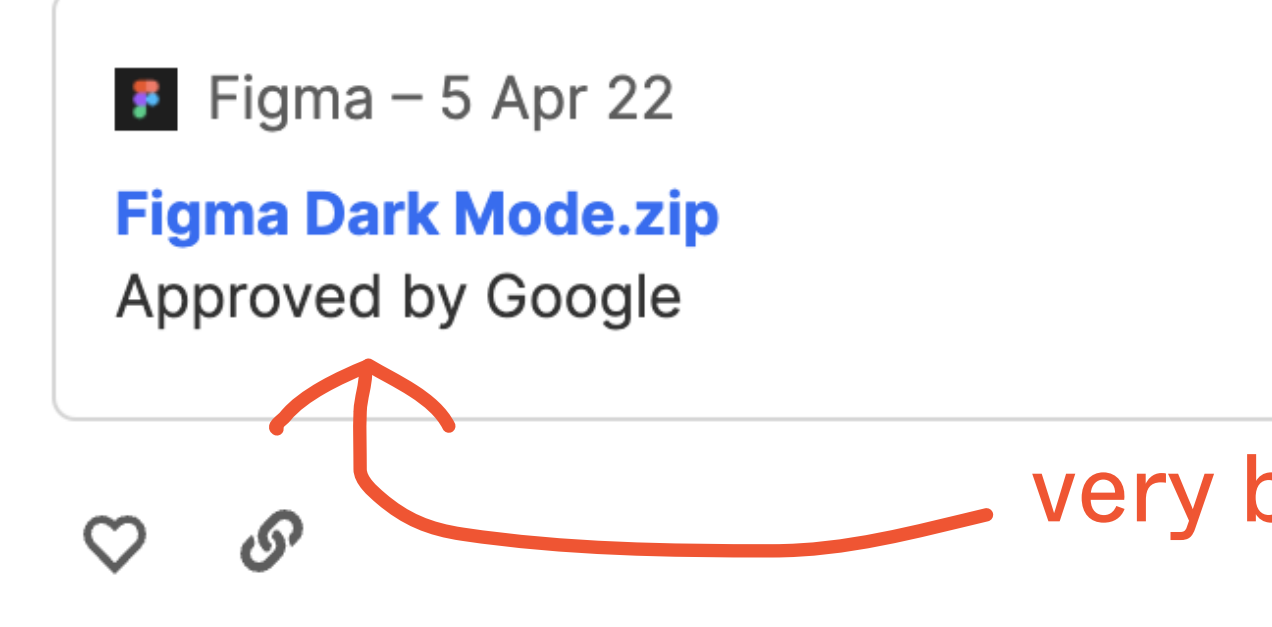

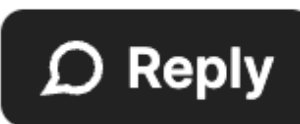

#### so trustworthy

#### very believable

 $3h$ 

#### Wait an hour...

#### Wait an hour... And another hour...

### Wait an hour... And another hour... Ha! Someone installed it, and my evil extension is reporting an IP in downtown SF!

# [\*] incoming ip: 65.57.82.58  $j$ s>

[!] websocket connection received! [\*] opening up js reverse shell...

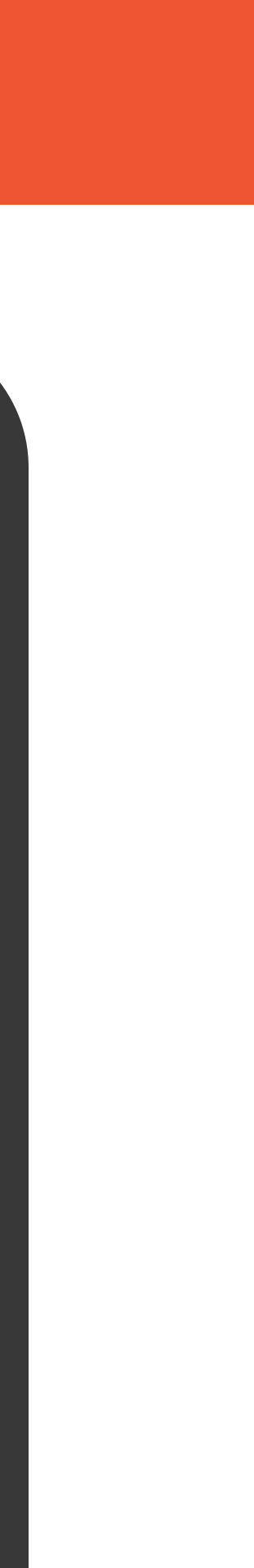

## But wait...

### Permissions error when trying to access origin 'https://admin.figma.com'

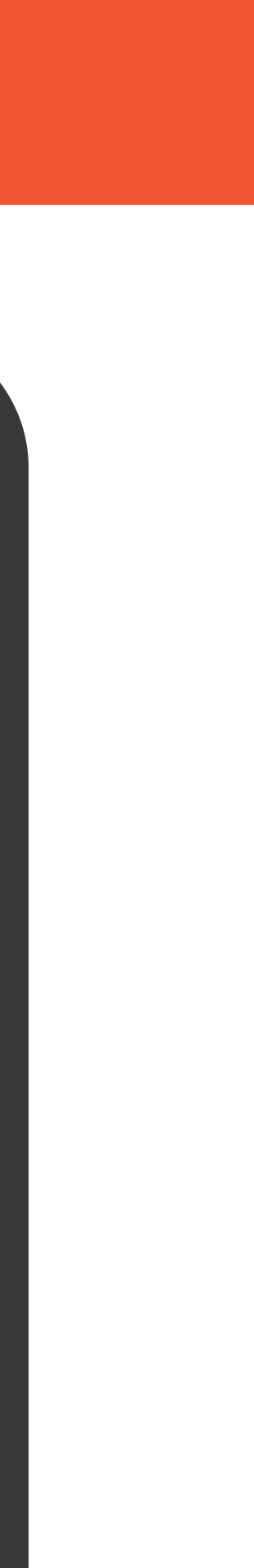

## Managed browser configurations!

, Figma can centrally push some browser configuration , Includes a list of origins that extensions will refuse to run on

## And then...

## js> [!] Connection lost

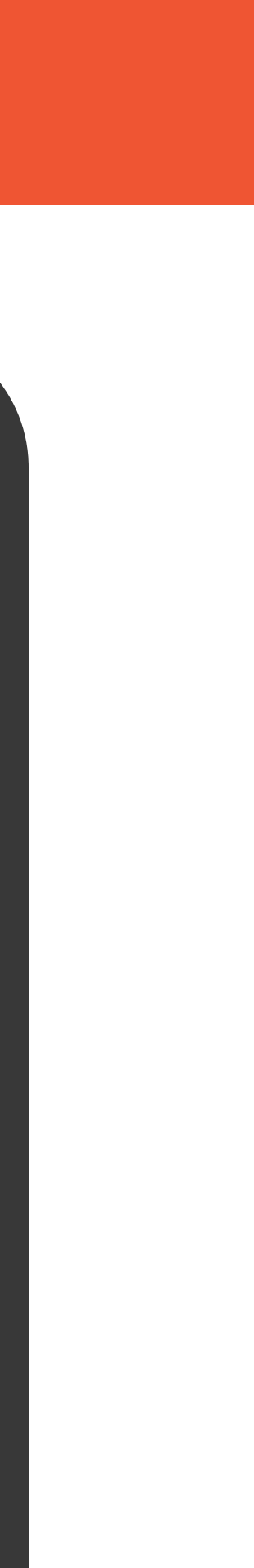

## Extension monitoring with osquery

### osquery> select \* from chrome\_extensions;

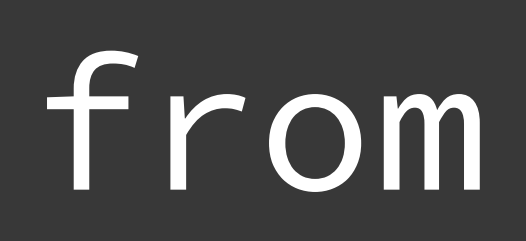

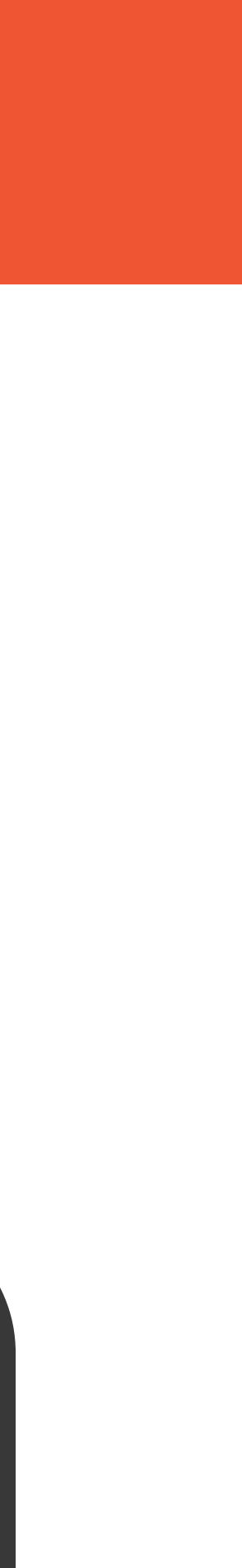

### > osquery allows you to monitor swaths of hosts using SQL, in a distributed fashion

## Extension monitoring with osquery

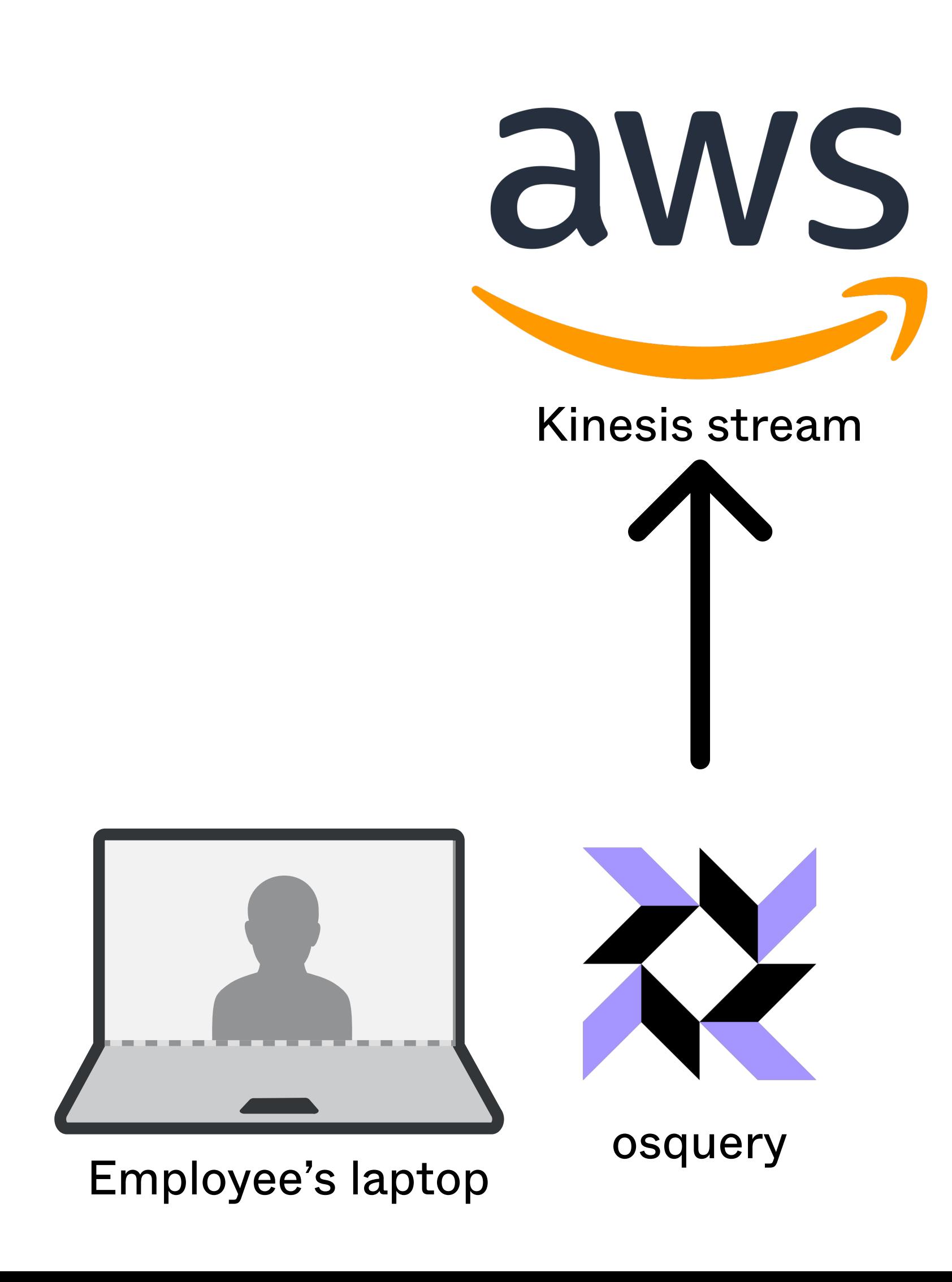

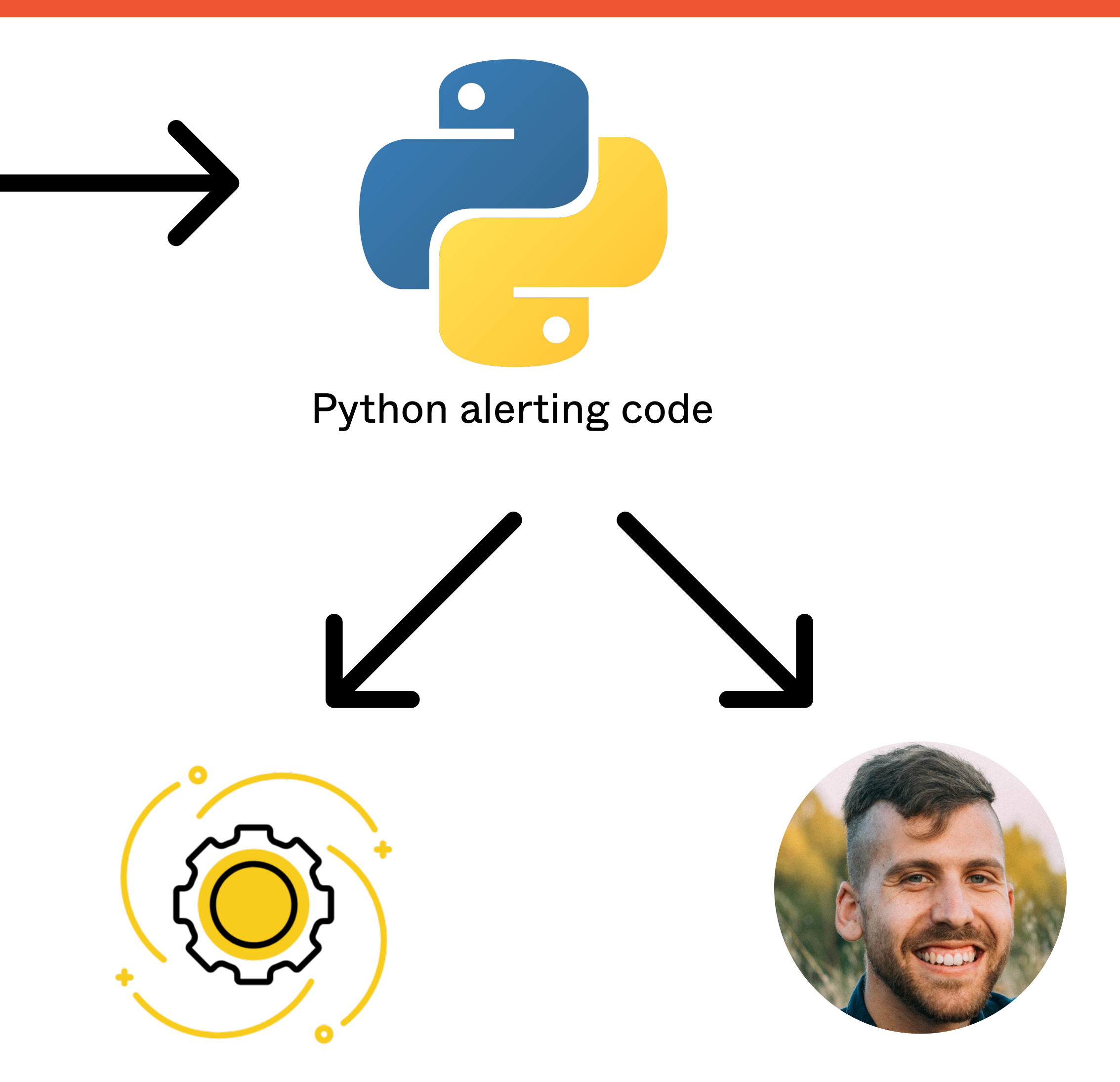

Automatic remediation OR page a security engineer!

## Extension monitoring with osquery

### • You might be able to install a malicious extension... but it will get you noticed

## Attack progress

### 1. Phishings

#### 2. Watering hole attack

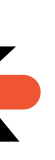

## Attack progress

#### 1. Phishings

- 2. Watering hole attack
- Custom malware with security countermeasures

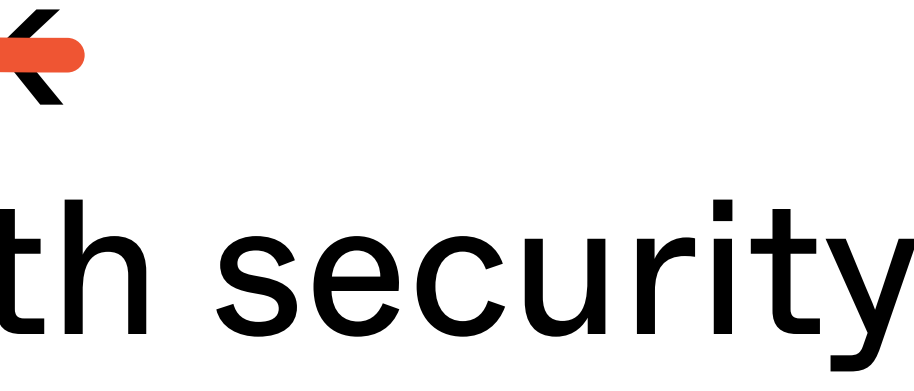

## The big guns

- $\bullet$  Custom malware  $-$  no signatures to find
- , Code to immediately terminate security software (osquery included
- , Advanced exfiltration using DNS side  $channels - "low and slow"$

IT Admin to: maxb@figma.com

Dear Max,

Your computer has been identified to be running an out-of-date and insecure VPN client. This puts our information security at risk, and as such, your account has been blocked.

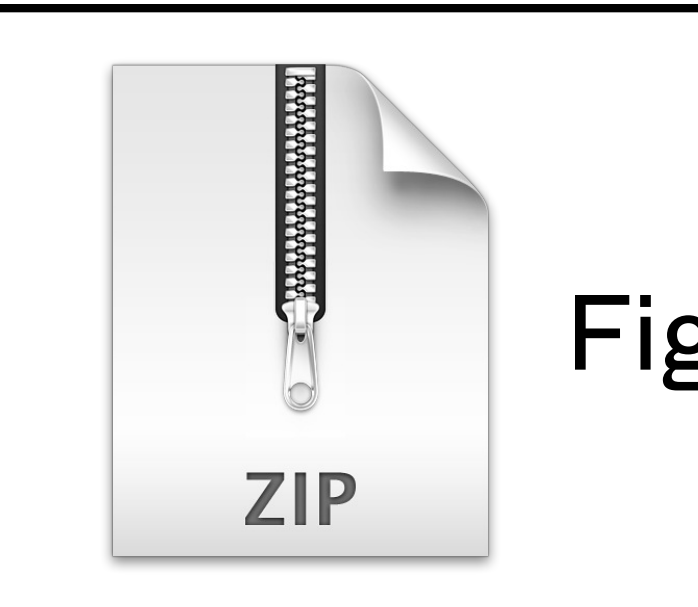

#### To re-enable your account: run the attached VPN updater.

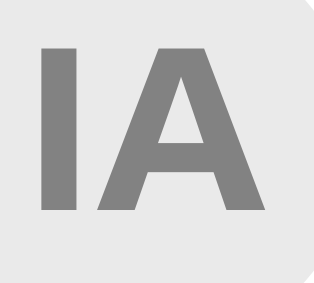

Figma VPN Update.zip

## Waiting again...

### Eventually someone is bound to fall for that, right?

## Waiting again...

### Eventually someone is bound to fall for that, right?

### (The answer is yes, no matter how many phishing trainings the company has gone through!)

## The malware executes!

- 1. Kill osqueryd
- 2. Establish communication with command & control (C&C) server
- / Start slowly uploading some reconnaissance information

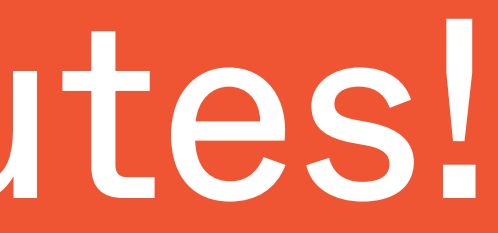

## But a little while later...

### The defenders get an alert!

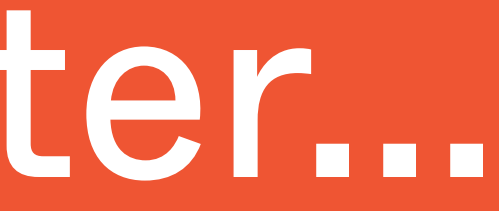

## In the background...

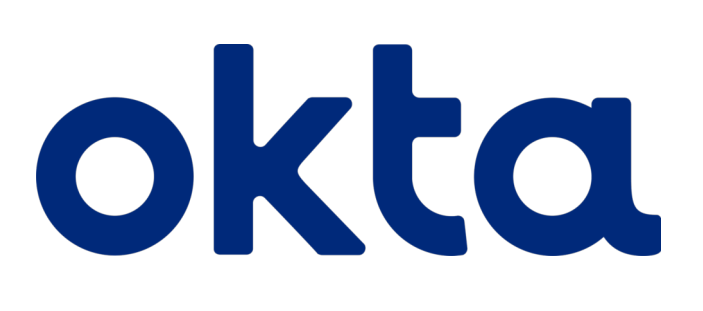

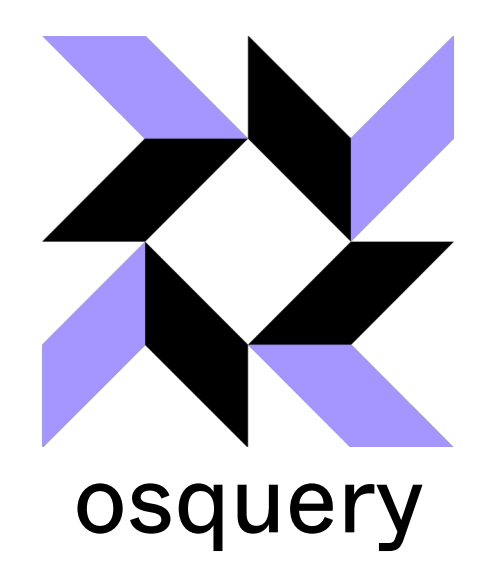

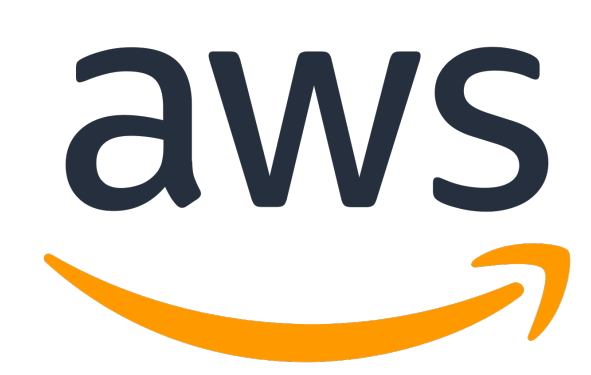

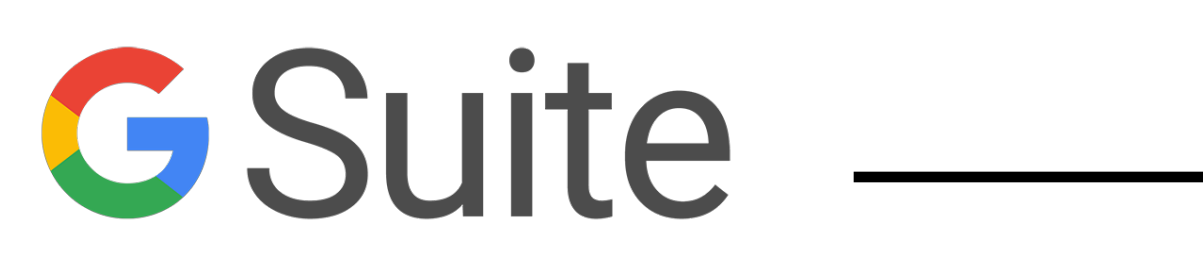

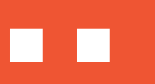

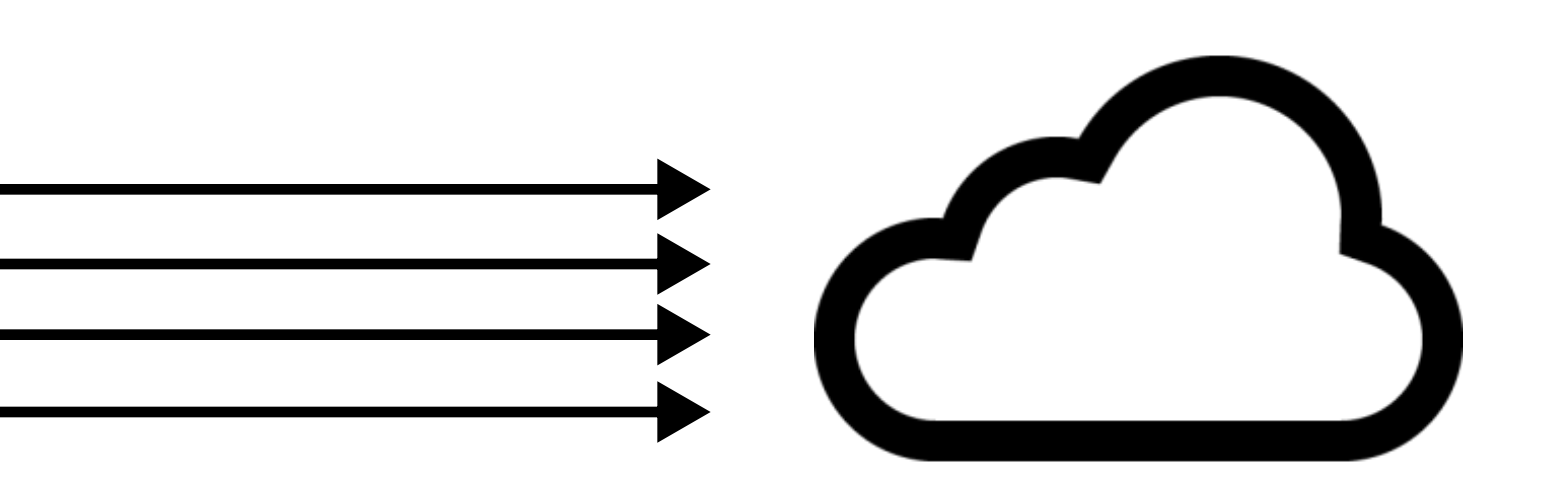

## In the background...

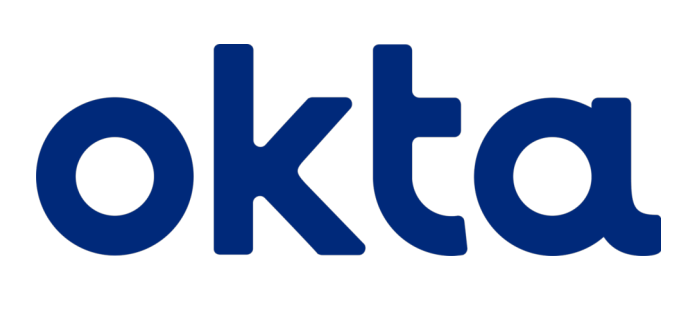

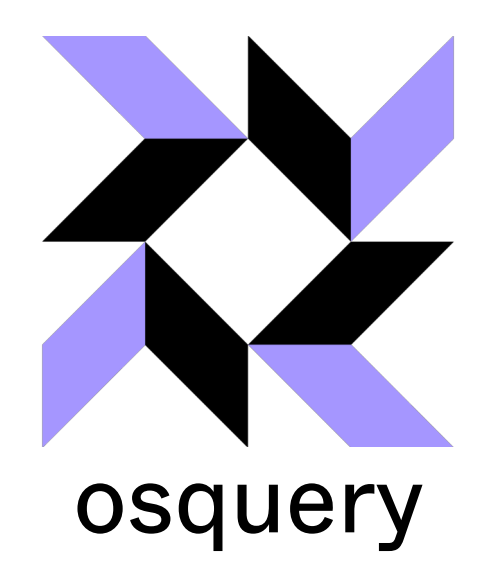

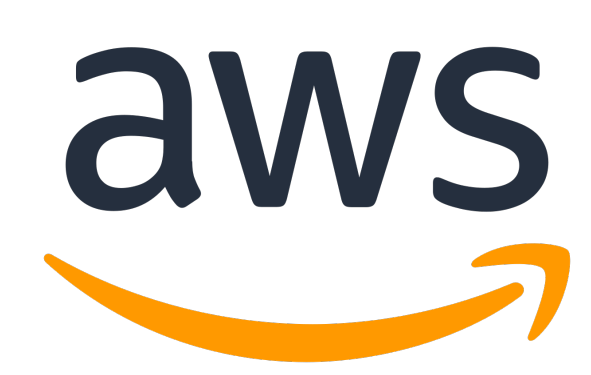

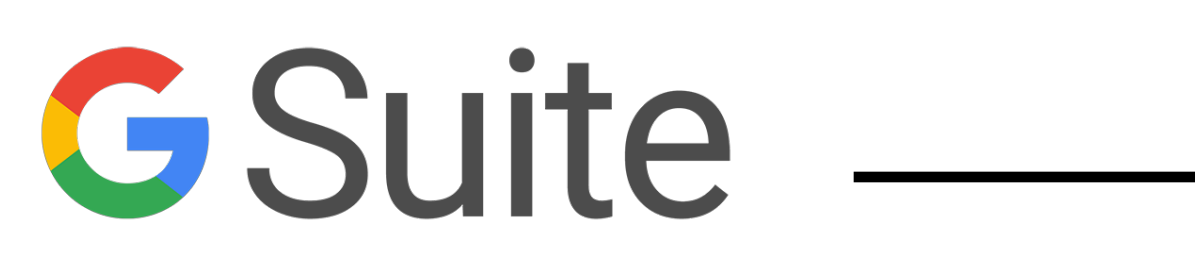

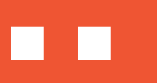

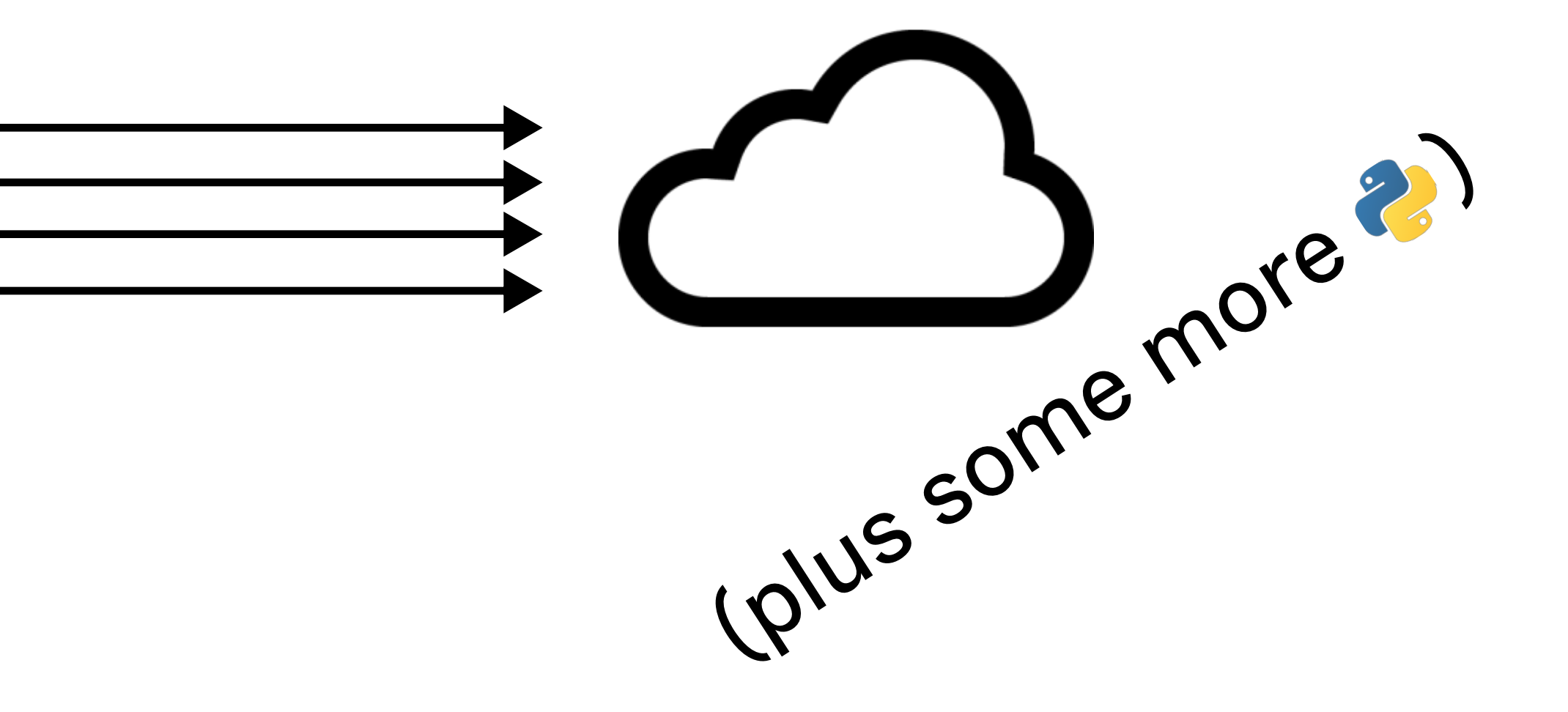

## Centralized logging across systems

2022-04-13T13:37:02Z OKTA Login from C02CTMKLMD4M 2022-04-13T13:42:47Z OSQUERY Ping from C02CTMKLMD4M 2022-04-13T14:01:08Z AWS Login from C02CTMKLMD4M 2022-04-13T14:04:17Z OSQUERY Ping from C02CTMKLMD4M 2022-04-13T14:22:51Z OKTA Login from C02CTMKLMD4M 2022-04-13T14:59:44Z AWS Login from C02CTMKLMD4M 2022-04-13T15:06:11Z OKTA Login from C02CTMKLMD4M 2022-04-14T02:11:38Z OKTA Login from C02CTMKLMD4M 2022-04-14T04:17:18Z AWS Login from C02CTMKLMD4M 2022-04-14T09:42:32Z OKTA Login from C02CTMKLMD4M

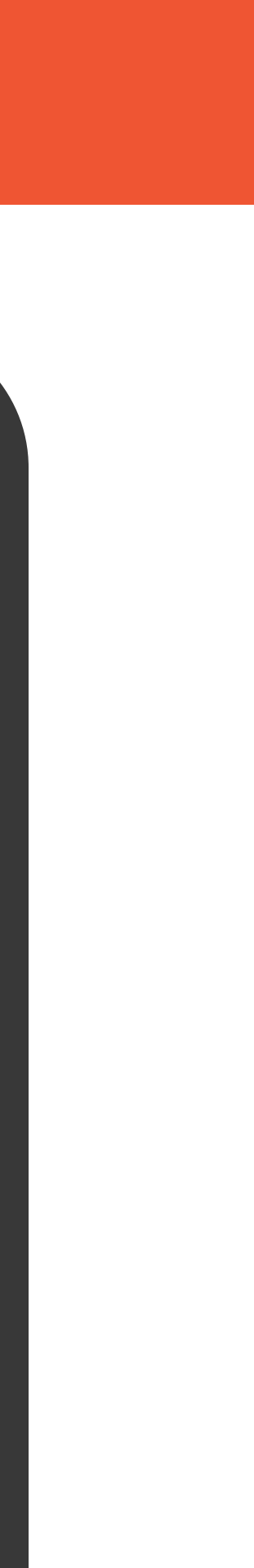

## Centralized logging across systems

2022-04-13T13:37:02Z OKTA Login from C02CTMKLMD4M 2022-04-13T13:42:47Z OSQUERY Ping from C02CTMKLMD4M 2022-04-13T14:01:08Z AWS Login from C02CTMKLMD4M 2022-04-13T14:04:17Z OSQUERY Ping from C02CTMKLMD4M 2022-04-13T14:22:51Z OKTA Login from C02CTMKLMD4M 2022-04-13T14:59:44Z AWS Login from C02CTMKLMD4M 2022-04-13T15:06:11Z OKTA Login from C02CTMKLMD4M 2022-04-14T02:11:38Z OKTA Login from C026IMGMD4M 2022-04-14T04:17:18Z AWS Login from C02CTMKLMD 2022-04-14T09:42:32Z OKTA Login from C02CTMKLMD4M No osquery pings after 14:04 on the 13th

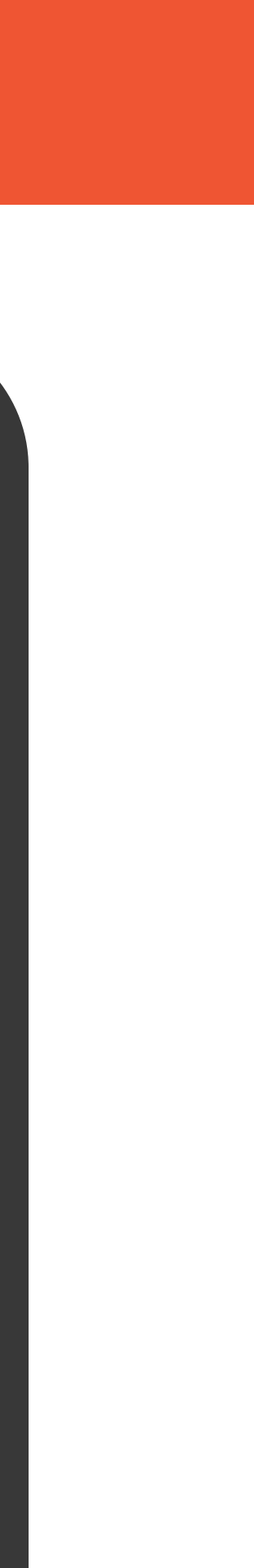

The result: attacker gets caught again

## Attack progress

#### 1. Phishings 2. Watering hole attack 3. <del>Custom malware with cocurity</del> COUITLETINGGOLIKAS

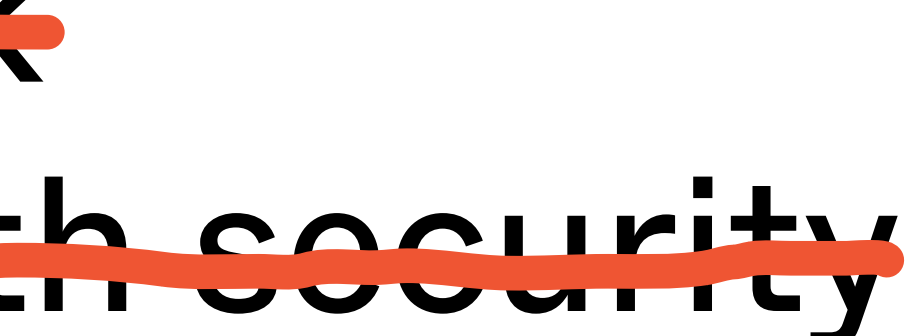

## Force the attacker to make hard choices

#### Leave monitoring in place, and risk detection of malicious activity

OR

itself may set off alarms

#### Try to interfere with monitoring, even though that

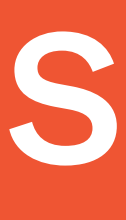

## Looked at defense from an attacker's perspective

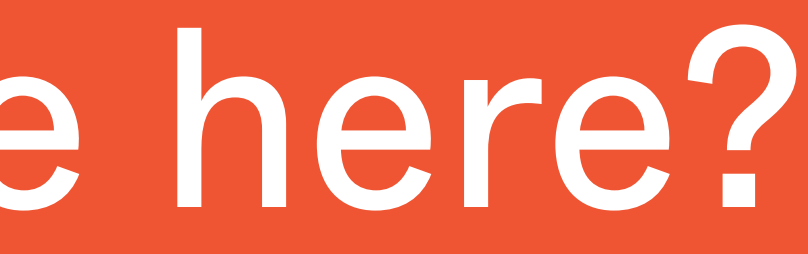

## Used tech & software engineering to solve security problems

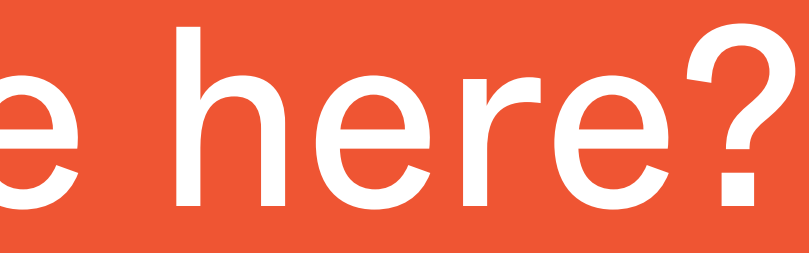

## Used tech & software engineering to solve security problems

Webauthn!

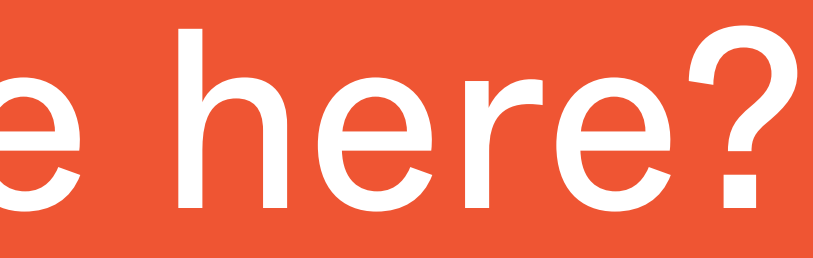

## Used tech & software engineering to solve security problems

Webauthn!

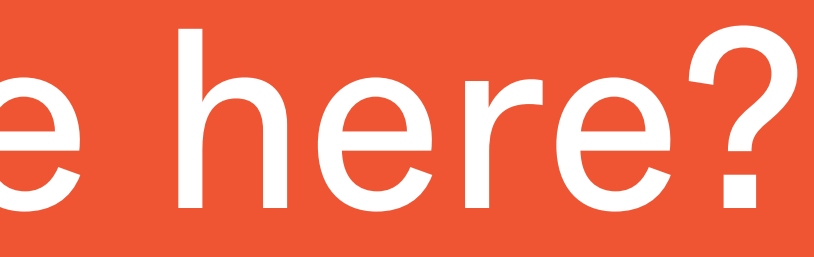

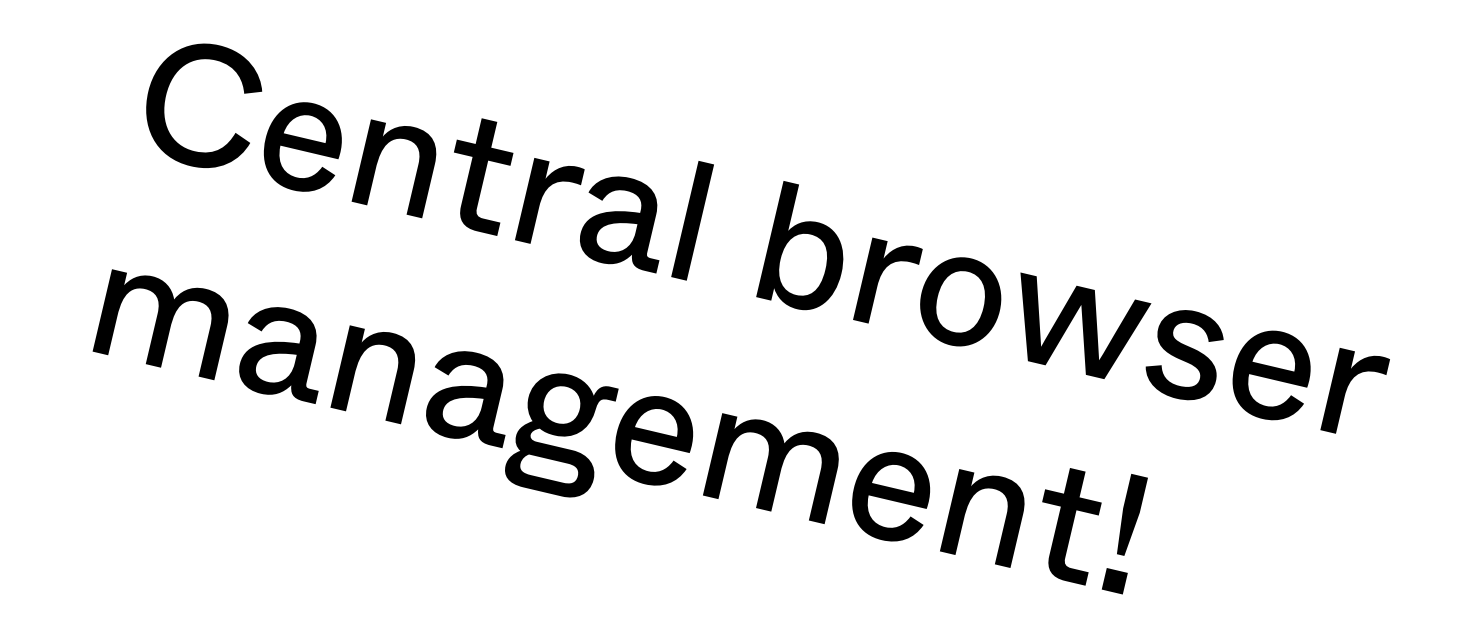

## Built defenses that scale

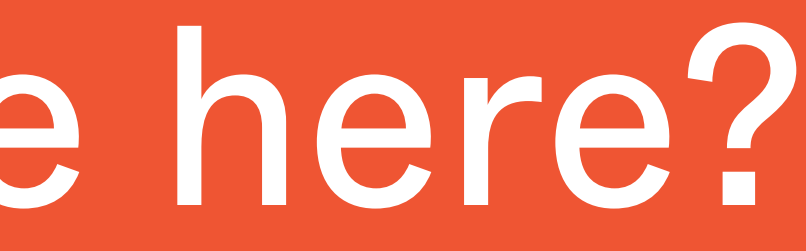
## What have we done here?

## Built defenses that scale

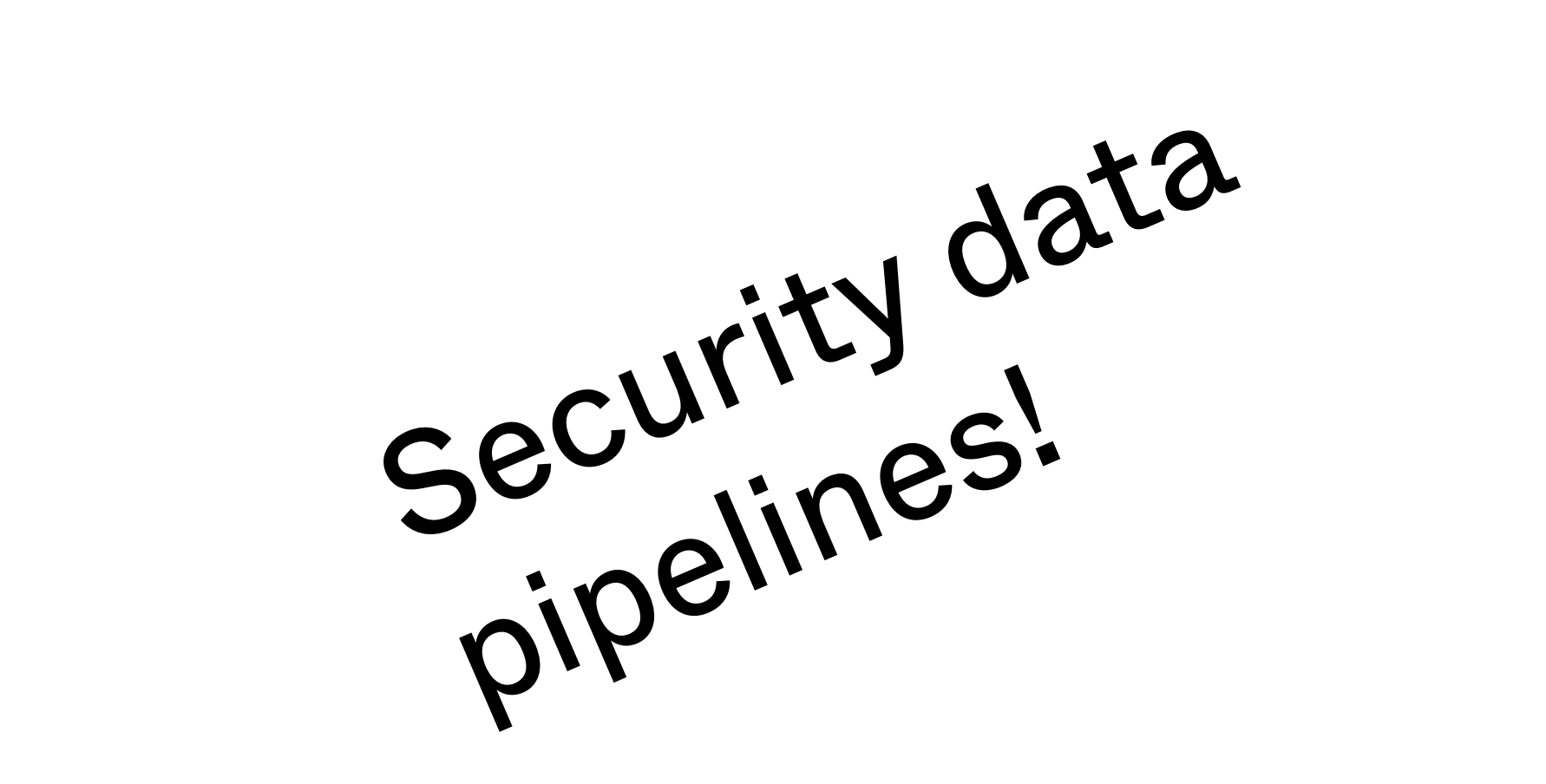

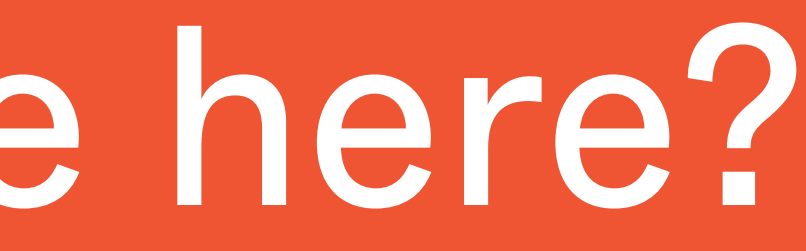

## What have we done here?

## Built defenses that scale

Automated anomaly<br>detection! detection!

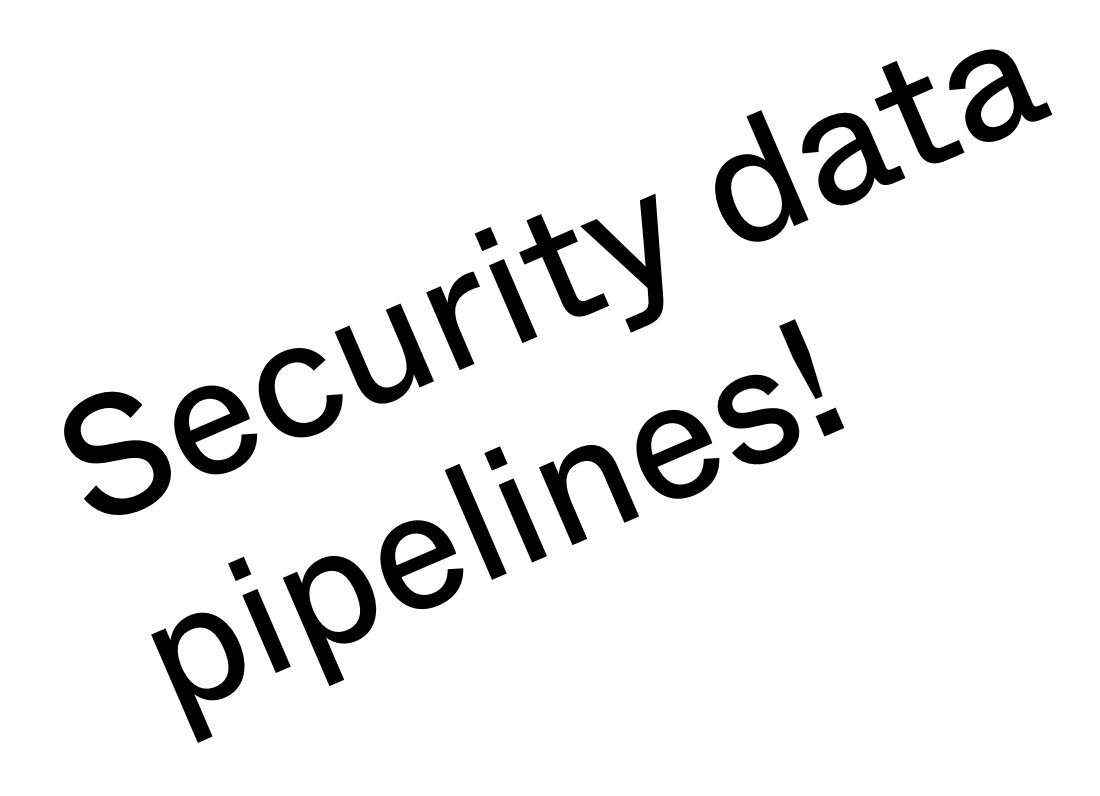

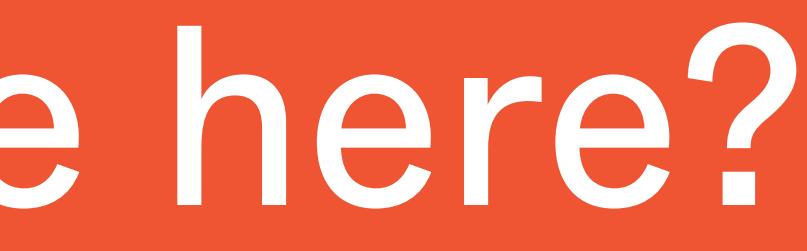

## But be warned...

## Based on what we've looked at today, there's a temptation to lock everything down.

## But be warned...

## Based on what we've looked at today, there's a temptation to lock everything down.

This is the easiest way to lose at the game of endpoint defense.

## Your employees are smart

• They will figure out how to uninstall your intrusive security monitoring • If you face revolt, you're not going to achieve your goals of protecting the fleet

Sweet Defensive Tech

## Webauthn

- So good I'm mentioning it twice in this presentatio
- $\bullet$  Seriously, go try and implement it at

# whatever company you choose to work for

## More sandboxing

- . We have to accept that some software is going to be insecure
- . Limit the damage
	- . Chrome led the way in the browse
	- . iOS and Android have dramatically
		- changed the game for malware
- . New technologies like WebAssembly make it easier and easier to run sketchy code

# Relatedly: Chromebooks

- / Chromebooks are awesome for defensive threat modelin
- / Minimize attack surface & maximize reliance on well-tested, highly reviewed browser security technologies

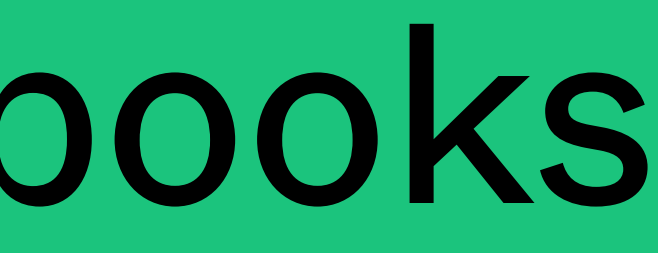

## Sites without passwords

- Magic links are magical
- have a password
- Help users centralize on one stronglyprotected identity (e.g. your Gmail account)

# • Can't have a password breached if you don't

Your Infosec Career

## There are a lot of ways to do this

- · Criminals
- 
- Hacktivists · Security researchers
- Pentesters
- Academics
- Defenders
- · Governments

- 
- 
- 
- 
- - - -
			-
- 
- 
- - -
- 
- 
- 
- -
	- -
	-
	-
- -
- 
- 
- 
- 
- 
- -
	-
- 
- 
- -
	-
- - -
	-
- -
- 
- 
- 
- 
- 
- -
- -
- 
- 
- 
- 
- -
- 
- 
- 
- 
- 
- 
- 

- **Security researchers**
- **Pentesters**
- **Academics**
- **Defenders**
- Governments

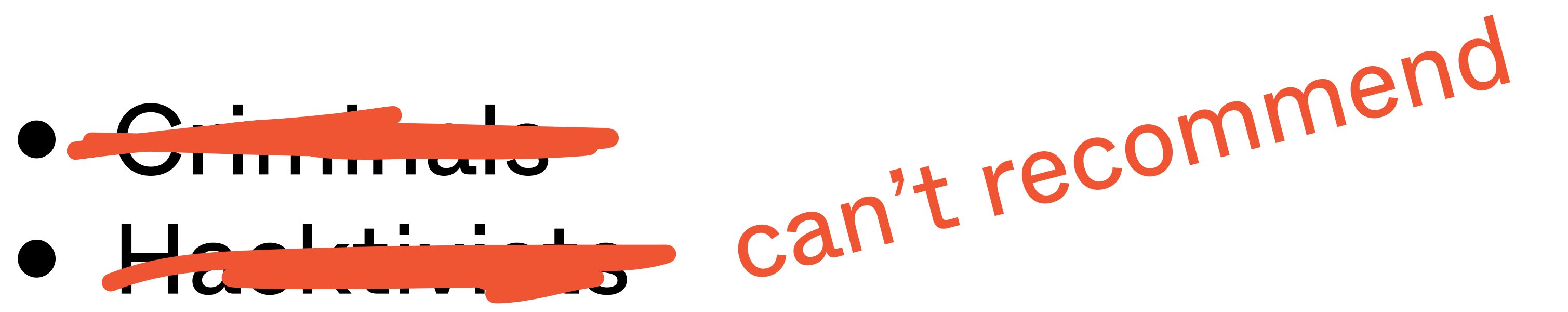

## There are a lot of ways to do this

# Playing offense

- Pentesting, security research, red team Builds a diverse skillset
- It's super fun when your exploits land

- Blue team, security product engineering
- You're up against hard problems
- You get to eliminate threats and bug classes, one by one

## Playing defense

## Write the tools that implement what we've talked about here today

- Crypto toolkit
- **Frameworks to eliminate common bugs**
- Systems to analyze activity for malicious indicators

## Roles in defense: software engineer

• Know both sides of the game Guide the development of software to mitigate security risk from the beginning

## Roles in defense: security engineer

# Extract valuable signals, identify events, and build a process that can respond with speed

## Roles in defense: intrusion detection

• Don't give the adversary a moment's rest

- Be more efficient with security effort
- Stop trying to scale defenses with people
- Turn security into an engineering problem

# Changing the game

## Make defense start winning!

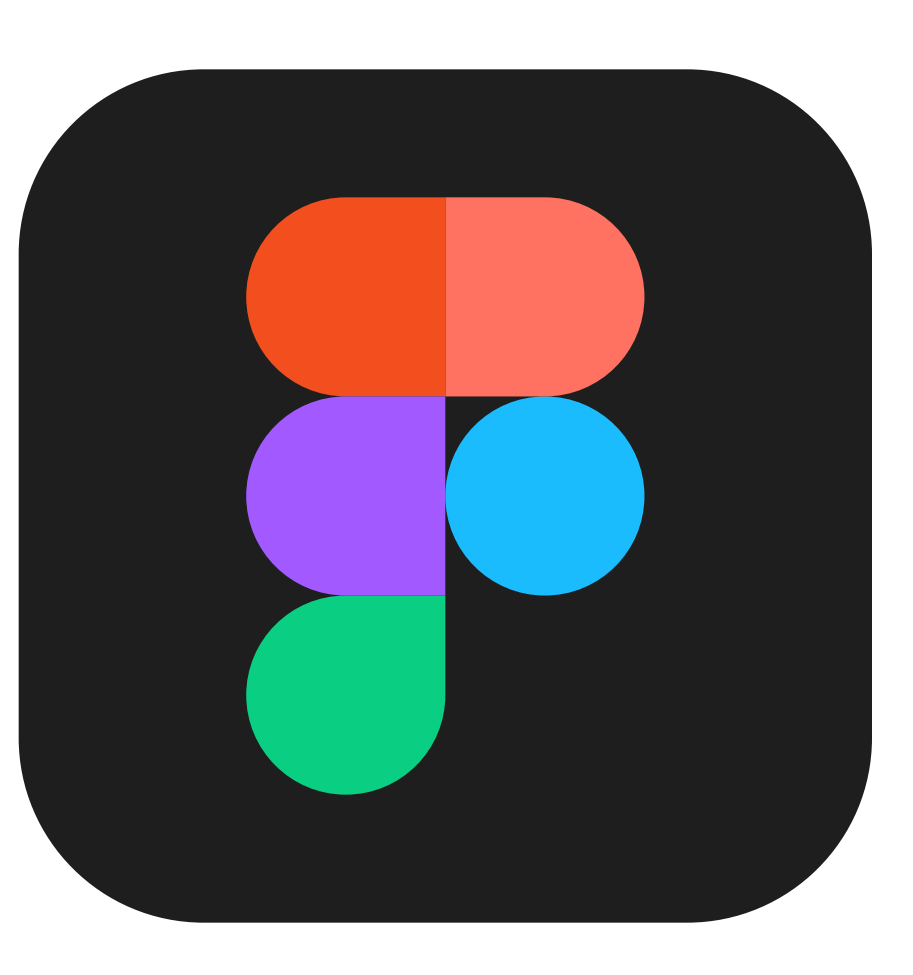

## Figma is hiring — come work with me! <https://www.figma.com/careers/>

Questions?

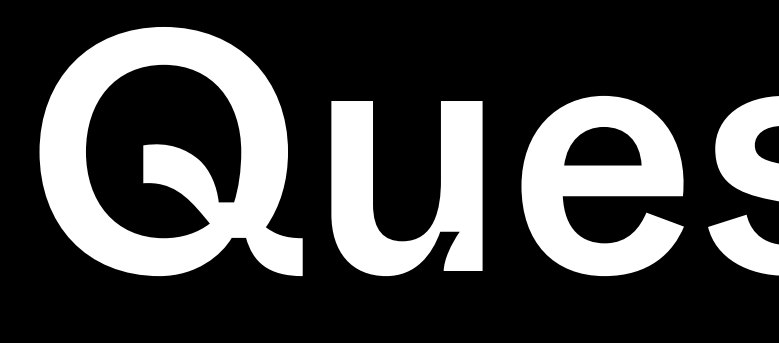

@maxb (Twitter) root@maxb.fm